# МУНИЦИПАЛЬНОЕ БЮДЖЕТНОЕ УЧРЕЖДЕНИЕ ДОПОЛНИТЕЛЬНОГО ОБРАЗОВАНИЯ ЦЕНТР ТЕХНИЧЕСКОГО ТВОРЧЕСТВА ДЕТЕЙ И ЮНОШЕСТВА «ТЕХНОПАРК» ГОРОДСКОГО ОКРУГА ГОРОД НЕФТЕКАМСК РЕСПУБЛИКИ БАШКОРТОСТАН

Принята на заседании педагогического совета OT «  $30$   $08$   $2023$   $E$ Протокол № 01

Утверждаю. **Пиректор МБУ ДО** НТТДиЮ «Технопарк» May no & A H Порозов **Грую 19 - 2023г.** Tipukas No 329  $H$   $H$ ЭМНЭЦЖЗЬ

# ДОПОЛНИТЕЛЬНАЯ ОБЩЕОБРАЗОВАТЕЛЬНАЯ ОБЩЕРАЗВИВАЮЩАЯ ПРОГРАММА технической направленности

# «Основы компьютерной графики»

Возраст обучающихся: 6-10 лет Уровень освоения программы: стартовый Срок реализации программы: 1 год Состав группы: до 15 человек Форма обучения: очная Программа реализуется на бюджетной основе ID номер в Навигаторе: 6787

> Автор-составитель: Иылмаз Аида Брониславовна, педагог дополнительного образования высшей квалификационной категории

Год разработки программы  $2023r$ .

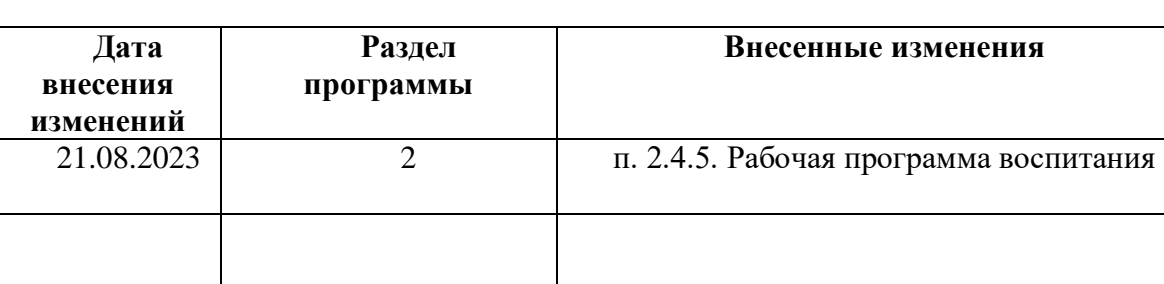

# **Лист внесения изменений в программу**

# **Оглавление программы**

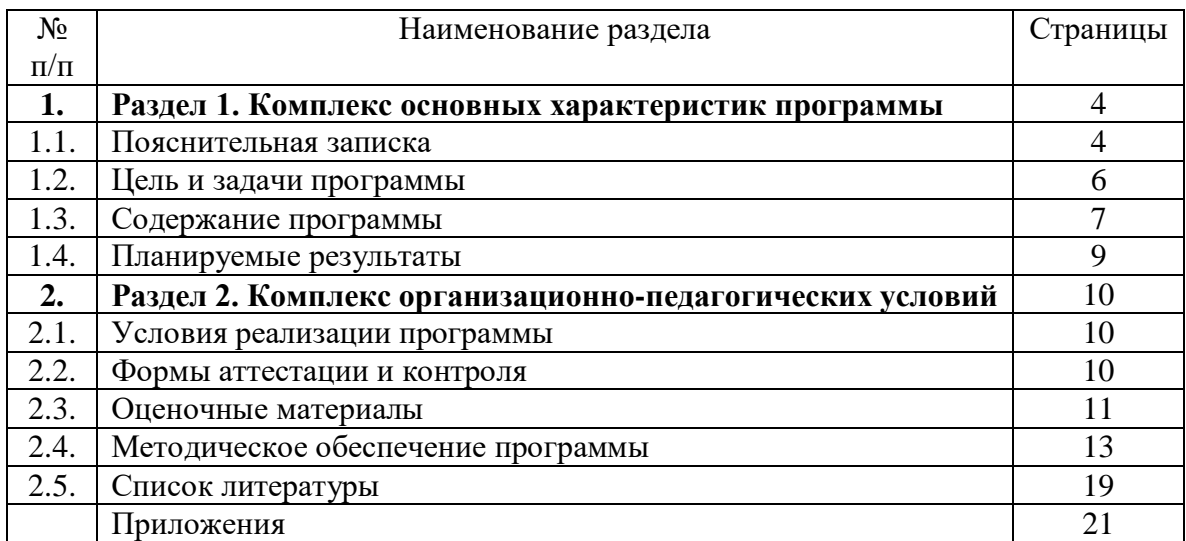

# **Раздел 1**. **Комплекс основных характеристик программы**

# **1.1. Пояснительная записка**

**Подвид программы:** одноуровневая.

**Уровень программы:** стартовый.

В настоящее время объем и уровень сложности информации, предлагаемой детям для усвоения, постоянно увеличивается, поэтому процесс интеллектуального развития обучающихся требует интенсификации и творческого подхода. Одним из путей повышения интенсивности обучения является использование компьютерных технологий обучения.

Основная задача учреждений дополнительного образования – создать условия для развития творческой одаренности обучающихся, их самореализация, раннего профессионального и личностного самоопределения. Появление персонального компьютера и широкое его применение в различных сферах влечет за собой изменение и совершенствование системы дополнительного образования.

Широкое использование компьютерных технологий в различных сферах человеческой деятельности ставит перед обществом задачу овладения графическим дизайном, как предметом изучения.

Сегодня развитие компьютерной графики происходит с немыслимой скоростью и захватывает все большие пространства человеческой деятельности. Визуализация научных экспериментов, индустрия развлечений, полиграфия, кинематограф, видео, виртуальная реальность, мультимедиа и педагогические программы невозможны сегодня без компьютерной графики.

Компьютерная графика и графический дизайн - наиболее распространенные и впечатляющие современные компьютерные технологии. Это самые популярные направления использования персонального компьютера, причем занимаются этой работой дизайнеры и художники, ученые и инженеры, педагоги и профессионалы практически в любой сфере деятельности человека.

Компьютерная графика настолько популярное явление современности, что практически все современные обучающие, развивающие, тренажерные, игровые и т.п. программы на компьютере немыслимы без использования средств мультимедиа, без компьютерной графики не обходится ни одна современная мультимедийная программа. Работа над графикой в мультимедийных продуктах занимает до 90% рабочего времени программистских коллективов, выпускающих программы массового применения.

Компьютерная графика стала одним из самых увлекательных занятий для дошкольников, школьников и многих студентов. В процессе работы у обучающихся формируются базовые навыки работы в графических редакторах, рациональные приемы получения изображений; одновременно изучаются средства, с помощью которых создаются эти изображения. В процессе обучения дети приобретают знания об истоках и истории компьютерной графики; о ее видах, о принципах работы сканера и принтера, технологиях работы с фотоизображениями.

**Направленность программы** «Основы компьютерной графики»: по содержанию является технической, по функциональному предназначению - учебно-познавательной, по форме организации процесса обучения - групповой; по срокам реализации – одногодичной, по форме обучения – очной.

**Актуальность** программы обусловлена тем, что ребенок, занимающийся компьютерной графикой, активно расширяет свой кругозор, приобретает навыки работы с различного рода изображениями, развивает и тренирует восприятие, формирует исследовательские умения и умения принимать оптимальные решения.

**Отличительной особенностью** данной программы является то, что на занятиях дети приобретают базовые знания для последующего освоения навыков трехмерной графики, верстки, предпечатной подготовки. В структуру программы входят образовательные блоки, которые предусматривают не только усвоение теоретических знаний, но и формирование практических умений и навыков. Для ребенка это важно в период идентификации, самоопределения. Чем больше ребенок имеет возможностей для доступной «пробы сил», тем осознаннее будет его выбор профессии, поскольку при этом закладываются основы его социальной активности в будущем.

**Педагогическая целесообразность** программы объясняется тем, что, посещая занятия, обучающиеся смогут сделать первые шаги в изучении компьютерной графики и уверенно продолжить свое движение в заданном направлении. Будущее докажет им необходимость этого, а занятия помогут им найти своё место в современном информационном мире. Чем раньше ребенок задумается о том, кем и каким ему быть, тем раньше он примет верное решение, тем меньше сделает ошибок на пути к профессиональному успеху.

**Новизна** программы предполагает:

новые методики преподавания;

новые педагогические технологии в проведении занятий;

нововведения в формах диагностики и подведения итогов реализации программы.

**Адресат программы.** Программа рассчитана на обучающихся 6-10 лет. В этом возрасте развитие высших психических функций и личности в целом происходит в рамках ведущей на данном этапе деятельности – учебной, но, несмотря на это, у детей продолжает проявляться присущая им потребность в активной игровой деятельности, в движениях. Они готовы часами играть в подвижные игры, не могут долго сидеть в застывшей позе. Характерна для детей 6-10 лет и потребность во внешних впечатлениях; их в первую очередь привлекает внешняя сторона предметов или явлений, выполняемой деятельности. Они с готовностью и интересом овладевают новыми знаниями, умениями и навыками. Обучающиеся в этом возрасте отличаются остротой и свежестью восприятия, своего рода созерцательной любознательностью. Детям доступны такие сложные умственные операции, как выдвижение гипотез (простейших с точки зрения взрослого, но достаточно сложных для них), проверка их истинности, умение отказаться от гипотезы, если она не подтвердится. Так же они способны делать выводы о скрытых (не воспринимаемых непосредственно) свойствах предметов и явлений, самостоятельно формулировать выводы, а также давать яркое, красочное описание увиденного.

 Параллельно с учебной деятельностью ребенок вливается в новый коллектив, включается в процесс межличностного взаимодействия со сверстниками и педагогом, активно овладевает навыками общения. В этот период происходит установление дружеских контактов, приобретение навыков взаимодействия со сверстниками.

**Объём программы** – 144 часа

**Срок освоения программы**: 1 год

**Особенности организации образовательного процесса.** Обучение осуществляется в группах. Состав группы - постоянный. Количественный состав группы в 1-й год обучения - 15 человек.

**Форма обучения:** очная.

**Форма организации деятельности:** коллективная, индивидуальная и фронтальная.

В ходе процесса обучения возможна их комбинация – зависит от качества усвоения обучающимися данной программы.

Программа предусматривает учет возрастных особенностей и предусматривает поэтапный рост сложности выполняемой деятельности и постепенное совершенствование навыков работы.

Комбинирование во время занятий теоретической части и практической работы позволяет снизить утомление у обучающихся.

**Режим занятий:** Занятия проходят 1-2 раза в неделю по 2 часа.

**Формы организации учебного занятия:** а) теоретическая часть (беседа, дискуссия);

б) практическая часть (выполнение обучающимся заданий под контролем педагога)

#### **1.2. Цель и задачи программы**

 **Цель программы:** воспитание творческой личности, обогащенной общетехническими знаниями, овладение основными программными средствами для работы в графическом дизайне и приобретение практических навыков работы с программными продуктами компьютерной графики.

#### **Задачи программы**

#### **Личностные:**

 формирование интереса к культуре и истории своего народа, к событиям в своей стране;

содействие воспитанию коммуникативной культуры, умению работать в группе;

- содействие воспитанию, аккуратности, интереса и уважения к труду.  **Метапредметные:**
- развитие образного и пространственного мышления, внимания;
- развитие фантазии и творческого потенциала;
- формирование технической речи, развитие памяти.  **Предметные (образовательные):**
- расширение представлений обучающихся о компьютерной графике;
- развитие навыков компьютерной грамотности;

 обучение основам конструирования, моделирования, рисования, проектирования в программе 3D Paint;

 научить создавать собственные иллюстрации, используя главные инструменты графических программ;

 научить создавать надписи, заголовки, размещать текст по траектории, редактировать изображения в программе 3D Paint с использованием различных средств художественного оформления;

 сформировать глубокое понимание принципов построения и хранения изображений. **Воспитательные:**

 обеспечение необходимых условий для личностного, духовно-нравственного, трудового развития и воспитания обучающихся;

 изучение интересов и потребностей обучающихся в дополнительном образовании детей;

 формирование и развитие творческих способностей обучающихся, общей культуры личности, их социализация и адаптация к жизни в обществе; культуры здорового образа жизни, укрепление здоровья обучающихся;

 создание оптимальных условий для развития, саморазвития и самореализации личности обучающегося – личности психически и физически здоровой, гуманной, духовной и свободной, социально – мобильной, востребованной в современном обществе.

Дополнительная общеобразовательная общеразвивающая программа «Основы компьютерной графики» ежегодно обновляется в связи с развитием науки, техники, социальной сферы и изменениями в законодательных актах системы образования.

# **1.3. Содержание программы УЧЕБНЫЙ ПЛАН**

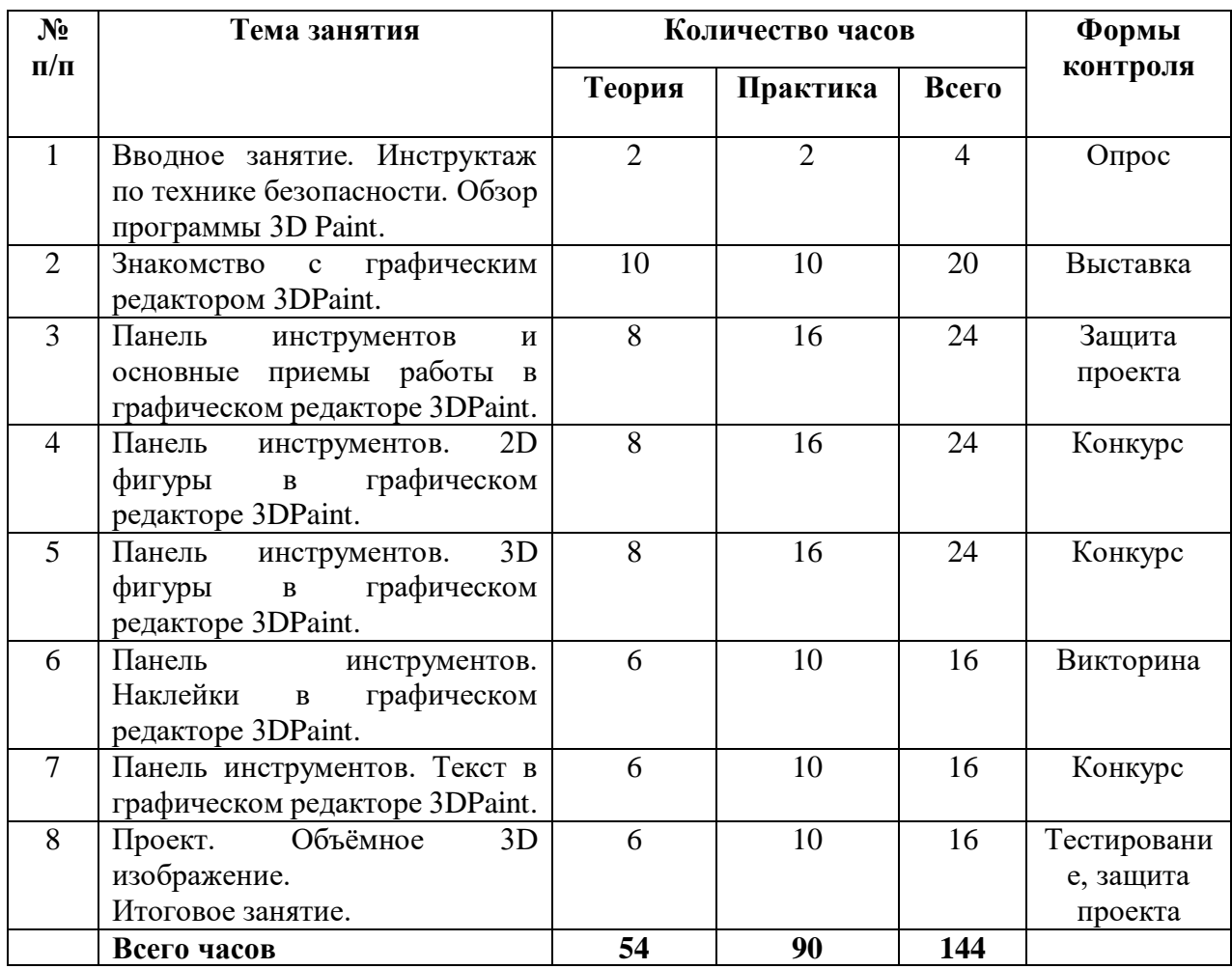

Таблица 1

#### **Раздел 1. Вводное занятие. Инструктаж по технике безопасности. Обзор программы 3D Paint.**

**Теория**: Вводное занятие. Знакомство. Инструктаж по ТБ. Знакомство с графическим редактором 3D Paint.

**Практика:** Создание, сохранение нового изображения. Особенности меню. Организация панели инструментов. Панель свойств. Палитра цветов. Строка состояния.

#### **Раздел 2. Знакомство с графическим редактором 3D Paint.**

**Теория:** Первоначальные сведения о возможностях графического редактора 3DPaint. Назначение и основные возможности графического редактора 3D Paint. Алгоритм запуска графического редактора 3DPaint. Проверка знаний, умений, навыков.

**Практика:** Создание, сохранение нового изображения. Особенности меню. Организация панели инструментов. Панель свойств. Палитра цветов. Строка состояния.

#### **Раздел 3. Панель инструментов и основные приемы работы в графическом редакторе 3D Paint.**

**Теория:** Работа с панелью инструментов. Кисти. Маркер. Перо. Масляная кисть. Акварельная кисть. Пиксельное перо. Карандаш. Ластик. Пастель. Аэрограф. Заливка. Структура этих инструментов. Расширенный функционал инструментов, связанных с поверхностью – матовая, глянцевая и т.д. Проверка знаний, умений, навыков.

**Практика:** Показ на практике возможностей инструментов. Создание эскиза, создание изображения на заданные темы.

#### **Раздел 4. Панель инструментов. 2D фигуры в графическом редакторе 3D Paint.**

**Теория:** Знакомство с панелью инструментов. Двухмерные фигуры. Огромный выбор геометрических фигур. Элементы векторной графики - Кривые Безье от 2 до 5 точек. Проверка знаний, умений, навыков.

**Практика:** Выполнение изображений на заданную тему с использованием 2D фигур.

Выполнение изображений на заданную тему с использованием 2D фигур и Кривых Безье. Выполнение заданий по теме.

#### **Раздел 5. Панель инструментов. 3D фигуры в графическом редакторе 3D Paint.**

 **Теория:** Знакомство с панелью инструментов. Трехмерные фигуры. Огромный выбор 3D шаблонов, различные 3D-модели (люди, животные и др.) и фигуры (сфера, куб и др.). Проверка знаний, умений, навыков.

**Практика:** Выполнение изображений на заданную тему с использованием 3D фигур. Выполнение заданий по теме.

# **Раздел 6. Панель инструментов. Наклейки в графическом редакторе 3D Paint.**

**Теория:** Знакомство с панелью инструментов**.** Наклейки**.** Использование наклеек на 3D и 2D моделях. Текстуры. Выбор текстур. Демонстрация рисунков. Оформление работ. Проверка знаний, умений, навыков.

**Практика:** Выбор темы. Выполнение эскиза и рисунка. Выполнение изображений на заданную тему с использованием 3D фигур. Выполнение заданий по теме.

#### **Раздел 7. Панель инструментов. Текст в графическом редакторе 3D Paint.**

**Теория**: Знакомство с панелью инструментов**.** Текст**.** Этапы работы. Демонстрация рисунков. Оформление работ. Проверка знаний, умений, навыков.

**Практика**: Выбор темы. Выполнение эскиза и рисунка. Выполнение изображений на заданную тему с использованием текста. Выполнение заданий по теме.

#### **Раздел 8. Проект. Объёмное 3D изображение. Итоговое занятие.**

**Теория**: Создание авторского проекта. Работа с 3D моделями. Этапы работы. Итоговое занятие. Подведение итогов. Проверка знаний, умений, навыков.

**Практика**: Выполнение основных приемов создания объемной композиции. Умение выбирать тему изделия, работать в группе. Создание авторского проекта. Выставка творческих работ.

#### **1.4. Планируемые результаты освоения программы**

*По окончании первого года обучения обучающийся будет ЗНАТЬ:*

- технику безопасности в компьютерном классе;
- определение графического редактора;
- алгоритм запуска графического редактора 3D Paint;
- основные инструменты в графическом редакторе 3D Paint;
- основные операции в графическом редакторе 3D Paint;
- основные графические примитивы и палитры цветов;
- алгоритм создания и редактирования изображений;
- форматы графических файлов;
- основные календарные праздники нашей страны, их значение.

*По окончании первого года обучения обучающийся будет УМЕТЬ:*

- запускать графический редактор 3D Paint;

- работать с инструментами графического редактора 3D Paint;

- применять основные приемы работы с компьютерной графикой редактора 3D Paint (изменять размер рисунка, сохранять рисунок, выполнять операции с цветом);

- создавать стандартные фигуры в редакторе 3D Paint;

- создавать 2D- изображения;
- создавать 3D -изображения;
- исполнять надписи в редакторе 3D Paint;
- сочетать цвета при создании рисунка; согласовывать пропорции предмета и формата;

- использовать возможности графического редактора для выполнения проектных работ по компьютерной графике.

Диагностический материал первого года обучения **(приложение 1)**

# **2.1. Условия реализации программы**

# **2.1.1. Материально-технические условия**

Для организации занятий по основам компьютерной графики требуется учебный кабинет и определенное оснащение образовательного процесса.

**Оборудование:** столы 12 шт., стулья 17 шт., маркерная доска, маркеры, интерактивная доска с проектором, ноутбук, МФУ.

**Инструменты:** компьютеры с комплектом программ для изучения компьютерной графики и анимации, графический планшет, флеш-карты, Интернет.

Для проведения занятий используется светлый кабинет с естественным и искусственным освещением. Занятия проводятся в кабинете, соответствующем требованиям ТБ, пожарной безопасности, санитарным нормам. Кабинет должен иметь хорошее освещение и периодически проветриваться. Температура воздуха поддерживается в соответствии с требованиями СанПиН 2.4.3648-20 в пределах от +17 $^{\rm 0}$  до +20 $^{\rm 0}$ .

Помещение соответствует санитарным нормам 2.4.3648-20 «Санитарноэпидемиологические требования к организациям воспитания и обучения, отдыха и оздоровления детей и молодежи».

## **2.1.2. Информационное обеспечение**

Электронные образовательные ресурсы, интернет-источники, аудиозаписи, мультимедийные материалы, компьютерные программы.

# **2.1.3. Кадровое обеспечение**

Реализацию данной программы осуществляет педагог дополнительного образования высшей квалификационной категории с педагогическим стажем 20 лет. Имеет высшее педагогическое образование. Регулярно повышает свою квалификацию на курсах для работников образования.

## **2.2. Формы аттестации и контроля**

Освоение программы предусматривает проведение первичной, промежуточной и итоговой аттестации обучающихся.

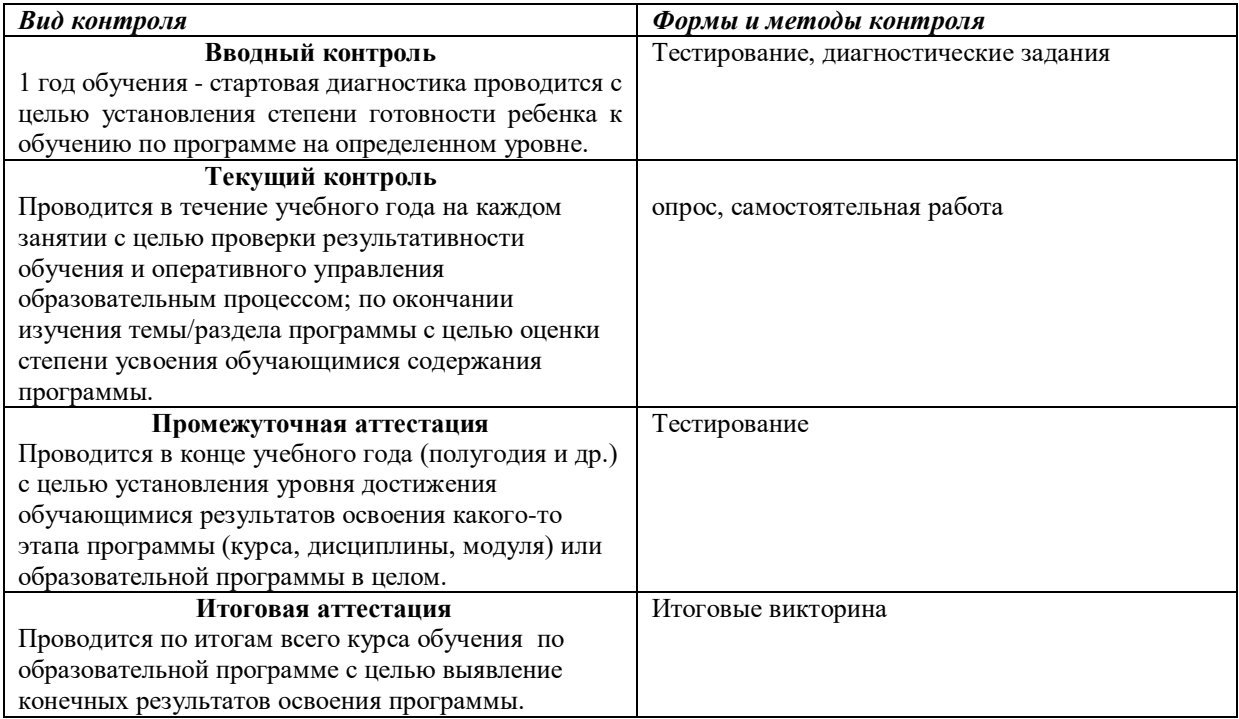

**Формы отслеживания результатов:** аналитическая справка, материалы анкетирования и тестирования.

**Формы предъявления и демонстрации результатов:** аналитический материал (справка) по итогам проведения контроля, открытое занятие.

#### **2.3. Оценочные материалы**

*Диагностический инструментарий, применяемый для определения уровня обученности и уровня воспитанности обучающихся*

Система оценки «внешнего» результата образовательной деятельности.

Критерии и показатели уровня освоения детьми содержания дополнительных общеобразовательных общеразвивающих программ.

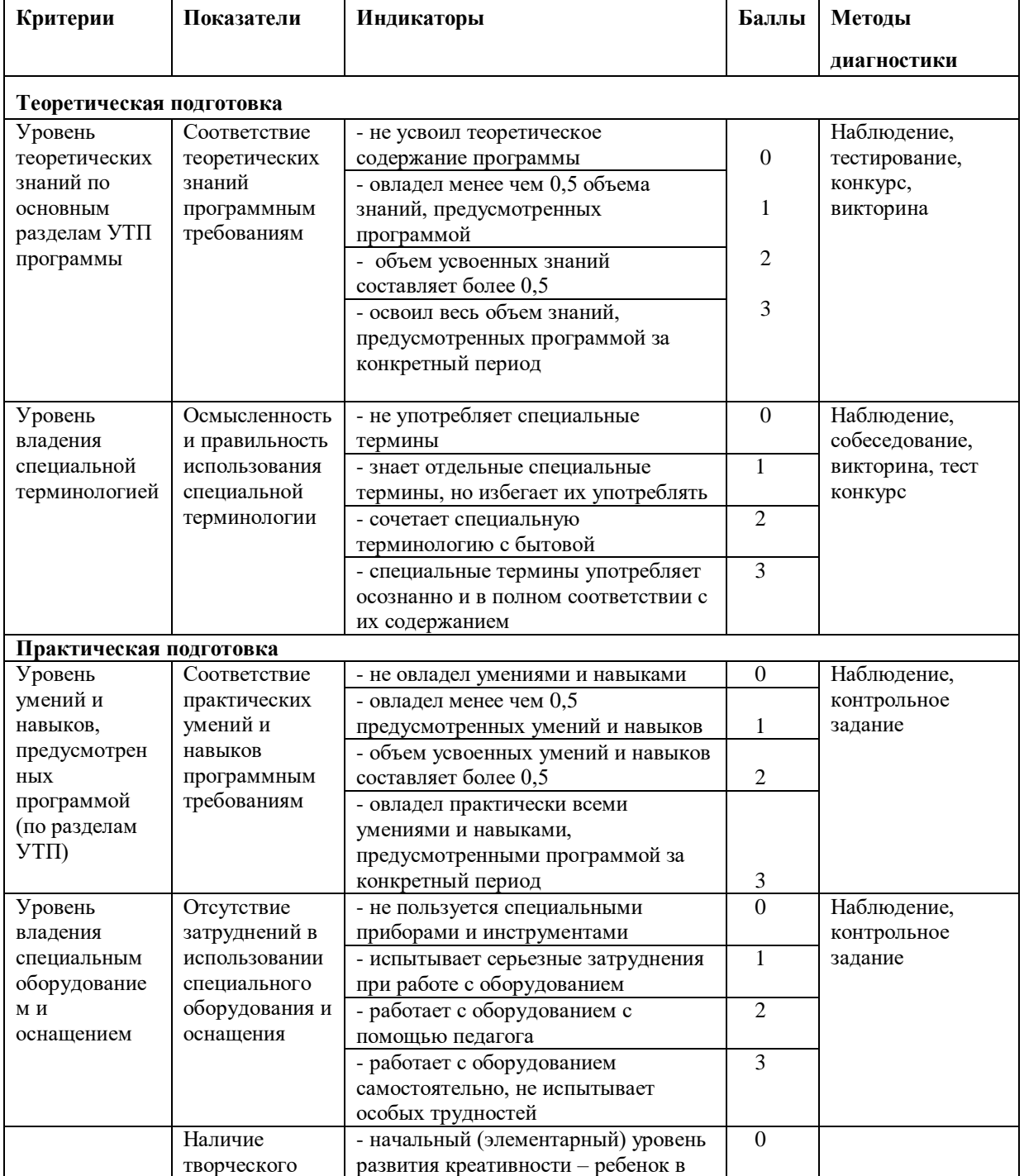

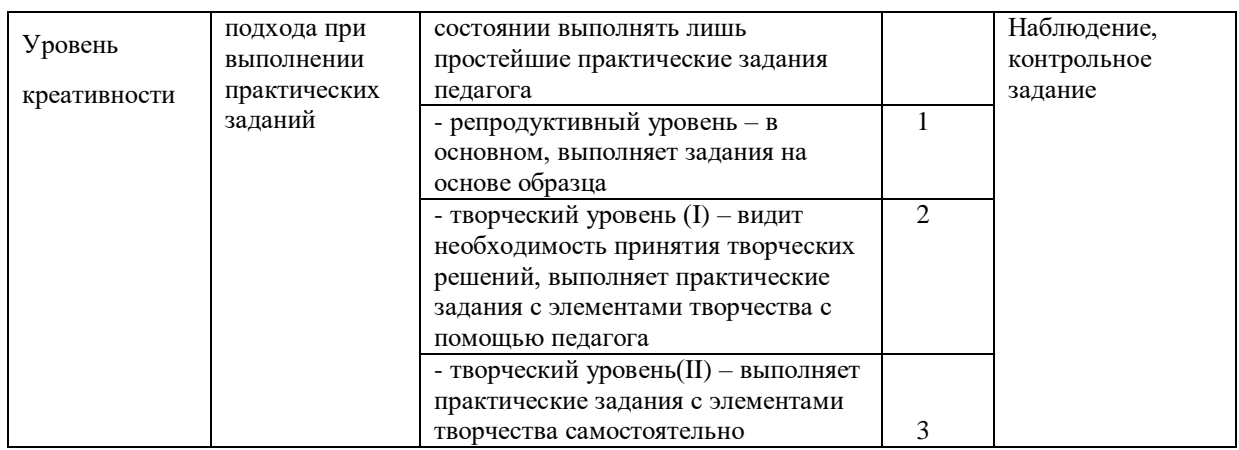

Система оценки «внутреннего» результата образовательной деятельности. Критерии и показатели оценки динамики личностного роста обучающихся.

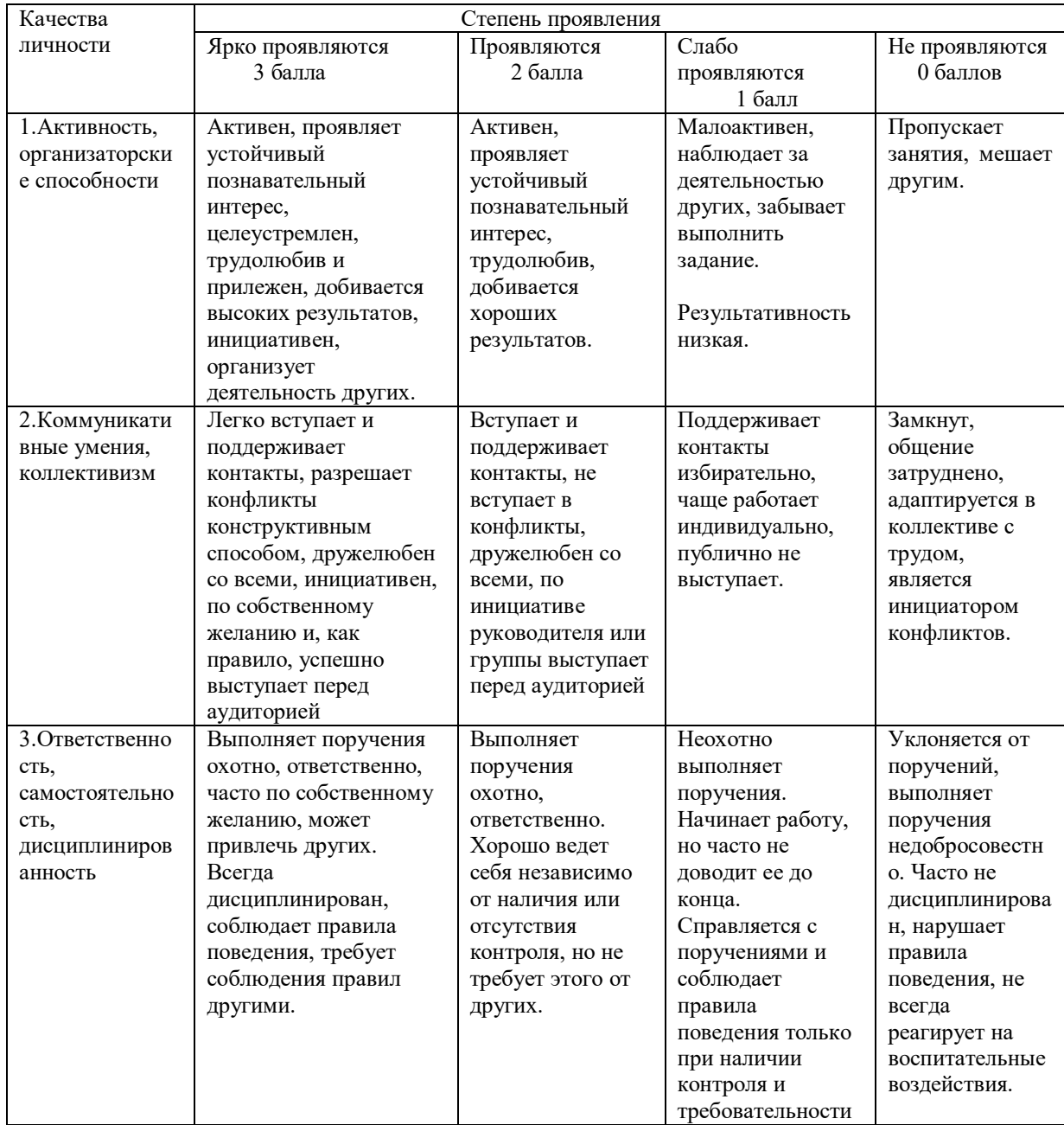

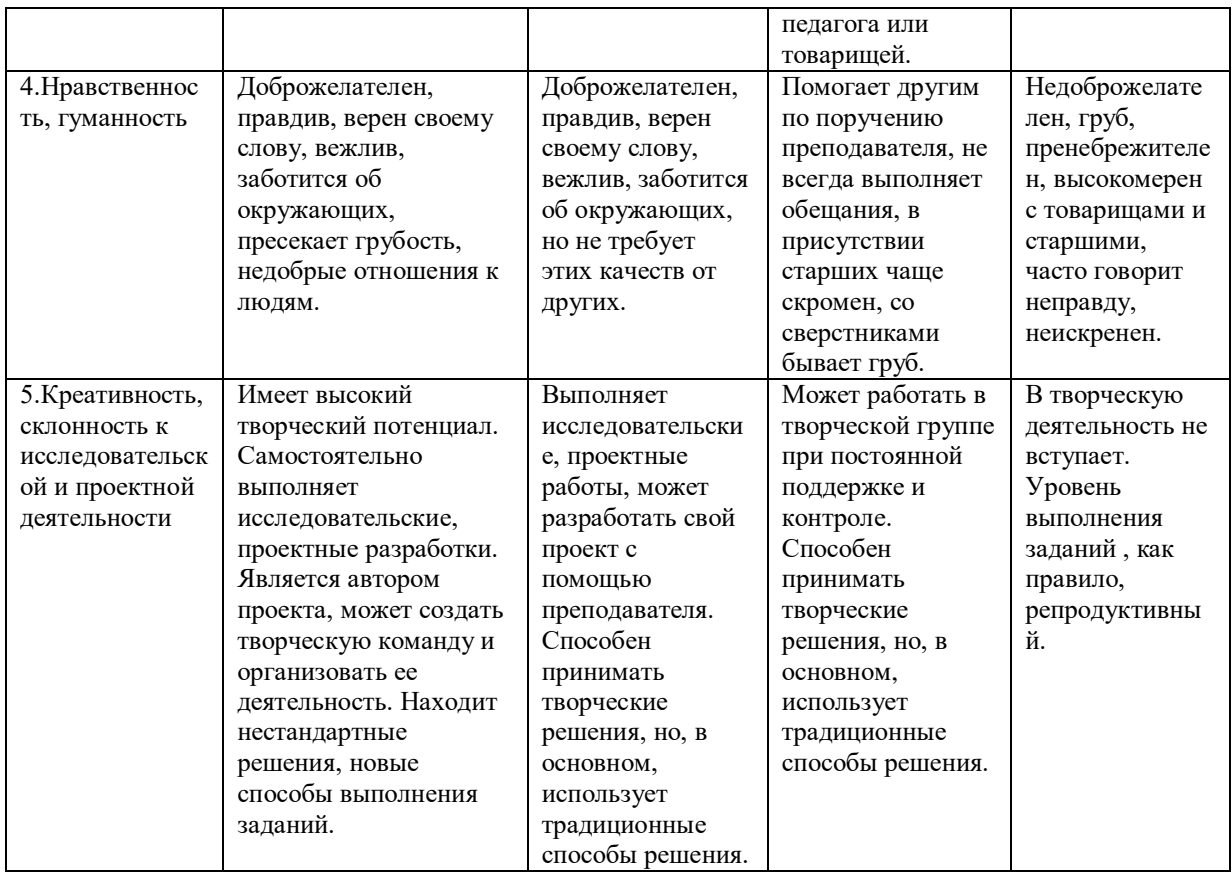

# **2.4. Методическое обеспечение дополнительной общеобразовательной программы**

Методическое обеспечение программы представляет собой пакет методической продукции, используемой в процессе обучения.

Обеспечение программы методическими видами продукции: разработка игр, беседы, конкурсы, экскурсии, инструкции, методические пособия.

Для успешной реализации программы применяются словесные методы (рассказ, беседа, обсуждение, объяснение), иллюстративно-демонстрационные (иллюстрации, фотографии, презентации), эмоциональные методы (познавательная игра), социальные методы (развитие желания быть полезным, создание ситуации взаимопомощи, заинтересованность в результатах), практические (упражнение). Содержание программы предусматривает использование самых разнообразных форм работы с обучающимися, позволяющих им максимально проявить свою активность и изобретательность, творческий потенциал, выполнять воспитательные задачи по формированию личности, развивать эмоциональное восприятие. В начале занятий дается обоснование изучаемого материала, отмечается актуальность, тематически разъясняется для чего это необходимо.

Дидактические материалы, наглядные пособия: фотографии, альбомы, книги, журналы, слайды.

Диагностические материалы: опросы, тесты, диагностические беседы.

#### **2.4.1. Описание методов и приемов обучения**

**Методы обучения:** словесный, наглядный, объяснительно-иллюстративный, игровой, проектный.

**Методы воспитания:** убеждение, поощрение, упражнение, мотивация.

*Программа построена на принципах:*

Доступности – при изложении материала учитываются возрастные особенности детей, один и тот же материал по-разному преподаётся, в зависимости от возраста и субъективного опыта детей. Материал располагается от простого к сложному. При необходимости допускается повторение части материала через некоторое время.

Наглядности – человек получает через органы зрения почти в 5 раз больнее информации, чем через слух, поэтому на занятиях используются как наглядные материалы, так и обучающие программы.

Сознательности и активности – для активизации деятельности детей используются такие формы обучения, как занятия-игры, конкурсы, совместные обсуждения поставленных вопросов и дни свободного творчества.

Обеспечение программы методическими видами продукции: разработка игр, беседы, конкурсы, экскурсии, обзор и анализ материалов.

*Программа предусматривает использование следующих форм работы:*

*фронтальной*- подача материала всему коллективу детей,

*индивидуальной*- самостоятельная работа детей с оказанием педагогом помощи при возникновении затруднения, не уменьшая активности и содействуя выработки навыков самостоятельной работы;

*групповой*- когда предоставляется возможность самостоятельно построить свою деятельность на основе принципа взаимозаменяемости, ощутить помощь со стороны друг друга, учесть возможности каждого на конкретном этапе деятельности. Всё это способствует более быстрому и качественному выполнению заданий. Особым приёмом при организации групповой формы работы является ориентирование детей на создание так называемых минигрупп или подгрупп с учётом их возраста и опыта работы.

## **Этапы обучения основам компьютерной графики:**

Каждое занятие включает в себя теоретическую и практическую часть.

Теоретические сведения – это объяснение нового материала, информация познавательного характера. Теоретический материал обычно дается в начале занятия, он объясняется просто и понятно. Изъяснение материала сопровождается демонстрацией наглядных пособий. Теоретический материал преподносится в форме информации-рассказа или беседы, сопровождаемой диалогом и вопросами педагога к детям.

Важное место на занятиях отводится практическим работам, которые включают работу за компьютером и на графическом планшете. Практическая часть является основным закреплением знаний, полученных обучающимися в результате объяснения новой темы.

#### **2.4.2. Описание образовательных технологий**

Опорными элементами технологии проведения занятий является:

- постановка задачи;

- мотивация творческой деятельности;

- объяснение нового материала;
- практическая деятельность обучающихся под контролем педагога;

- самостоятельная работа обучающихся по новому материалу.

**Применяемые технологии:** информационно-коммуникационные, личностноориентированное, технология индивидуализации обучения, технология разноуровневого обучения, технология дистанционного обучения, игровая, проблемное обучение, здоровьесберегающее.

- *информационно-коммуникационные:* изменение и неограниченное обогащение содержания образования, использование интегрированных курсов, доступ в Интернет.

- *личностно-ориентированная*: развитие личности ребёнка, его индивидуальности и неповторимости; в процессе обучения учитываются ценностные ориентации ребёнка и структура его убеждений, на основе которых формируется его «внутренняя модель мира», при этом процессы обучения и учения взаимно согласовываются с учётом механизмов познания, особенностей мыслительных и поведенческих стратегий обучающихся, а отношения педагог-ученик построены на принципах сотрудничества и свободы выбора;

- *проблемное обучение:* создание в учебной деятельности проблемных ситуаций и организация активной самостоятельной деятельности обучающихся по их разрешению, в результате чего происходит творческое овладение знаниями, умениями, навыками, развиваются мыслительные способности;

- *здоровьесберегающие:* использование данных технологий позволяют равномерно во время занятия распределять различные виды заданий, чередовать мыслительную деятельность с физминутками, определять время подачи сложного учебного материала, выделять время на проведение самостоятельных работ, нормативно применять ТСО, что дает положительные результаты в обучении;

-*технология индивидуализированного обучения* – организация учебного процесса, при которой индивидуальный подход, индивидуализация обучения и индивидуальная модель взаимодействия педагога и обучающегося являются приоритетными;

- *разноуровневое обучение* - организации учебного процесса, в рамках которого предполагается разный уровень усвоения учебного материала, то есть глубина и сложность одного и того же учебного материала различна в группах, что дает возможность каждому ребенку овладевать учебным материалом на разном уровне, в зависимости от способностей и индивидуальных особенностей личности каждого обучающегося;

- *игровые технологии* относятся к педагогическим технологиям, основанным на активизации и интенсификации деятельности обучающихся. Игра - это вид деятельности в условиях ситуаций, направленных на воссоздание и усвоение общественного опыта, в котором складывается и совершенствуется самоуправление поведением. Использование игровых технологий является одним из способов достижения сознательного и активного участия, обучаемых в самом процессе обучения;

- *проектирования:* заключается в организации самостоятельной познавательной и практической деятельности; формировании широкого спектра УУД, личностных результатов, а результат - овладение обучающимися алгоритмом и умением выполнять проектные работы способствует формированию познавательного интереса; умения выступать и отстаивать свою позицию, самостоятельность и самоорганизации учебной деятельности; реализация творческого потенциала в исследовательской и предметнопродуктивной деятельности;

- *рефлексии:* процесс и результат фиксирования субъектами (участниками педагогического процесса) состояния своего развития, саморазвития и причин этого.

*Дистанционное обучение* - способ организации процесса обучения, основанный на использовании современных информационных и телекоммуникационных технологий, позволяющих осуществлять обучение на расстоянии без непосредственного контакта между педагогом и обучающимися.

Основная цель внедрения дистанционных форм обучения - создание условий обучающимся для свободного доступа к информационным ресурсам и получения качественного образования с помощью дистанционного обучения для развития навыков самостоятельной работы.

Особенности дистанционного обучения:

- необходимость стартового набора, в который входит комплект качественного технического обеспечения с выходом в Интернет;

- интерактивность образовательного процесса, заключающаяся в непрерывном взаимодействии всех участников обучающего процесса, где каждый учащийся в любой период обучения имеет доступ ко всем материалам обучения и к самому педагогу, который, в свою очередь открыт для обучающегося, как источник опыта в определенной области;

- индивидуализация образовательного процесса, вытекает из принципа интерактивности, так как в дистанционном обучении открывается возможность индивидуализировать и персонифицировать процесс обучения.

Основные формы занятий:

- электронные кейсы;

- форум-занятия (дистанционные занятия, конференции, игры, практические работы и другие формы учебных занятий, проводимых с помощью средств телекоммуникаций и других возможностей сети Интернет).

Основные средства:

- аудио учебно-информационные материалы;
- видео учебно-информационные материалы;
- компьютерные обучающие системы;
- Платформы для дистанционного обучения:
- Skype
- Zoom
- YouTube

#### **Способы определения результативности:**

- педагогическое наблюдение;
- результаты промежуточного тестирования на предмет усвоения материала;
- защита проектов;
- участие воспитанников в мероприятиях (соревнованиях, конференции);
- активность обучающихся на занятиях.

#### **2.4.3. Перечень видов учебных занятий**

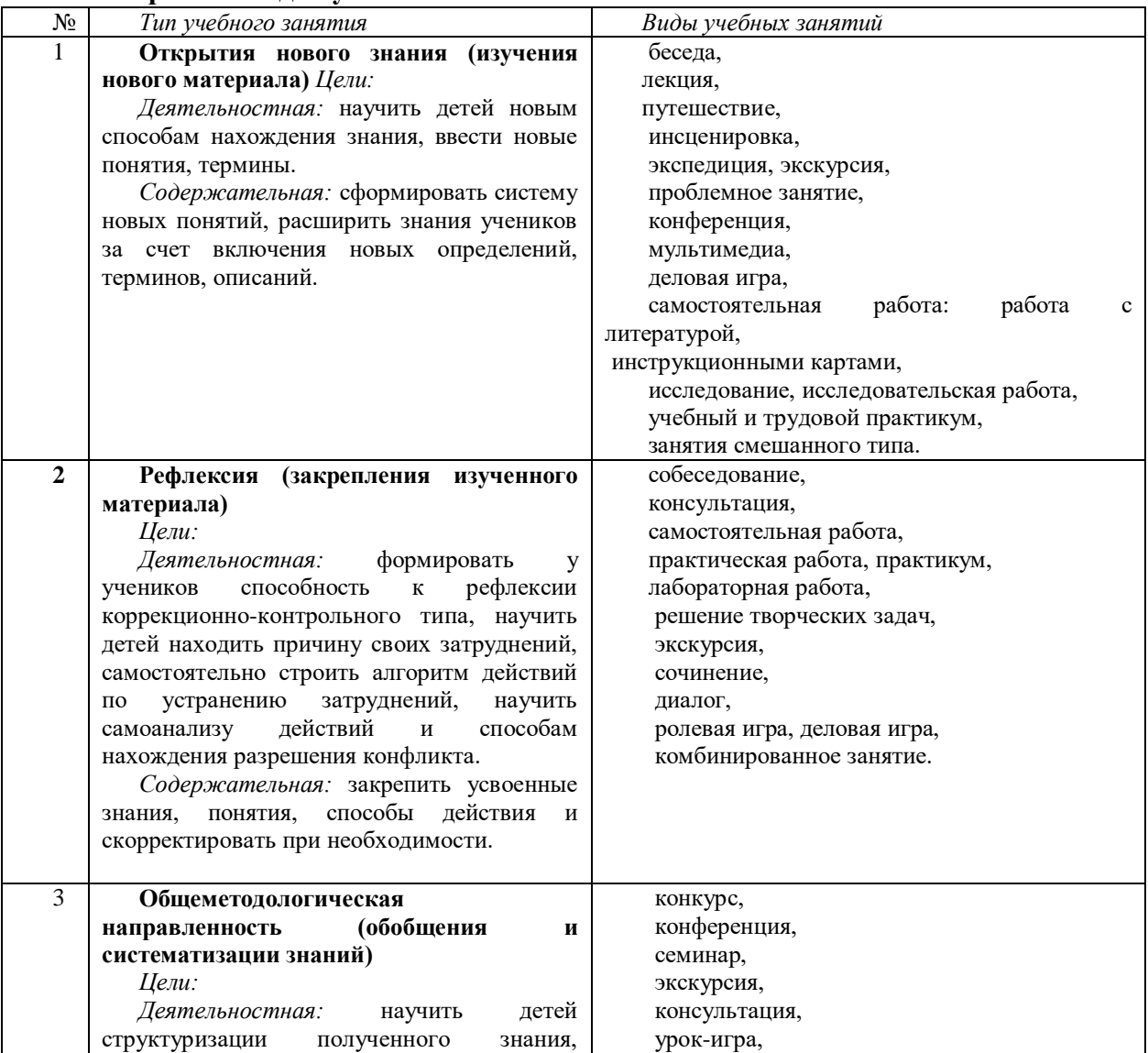

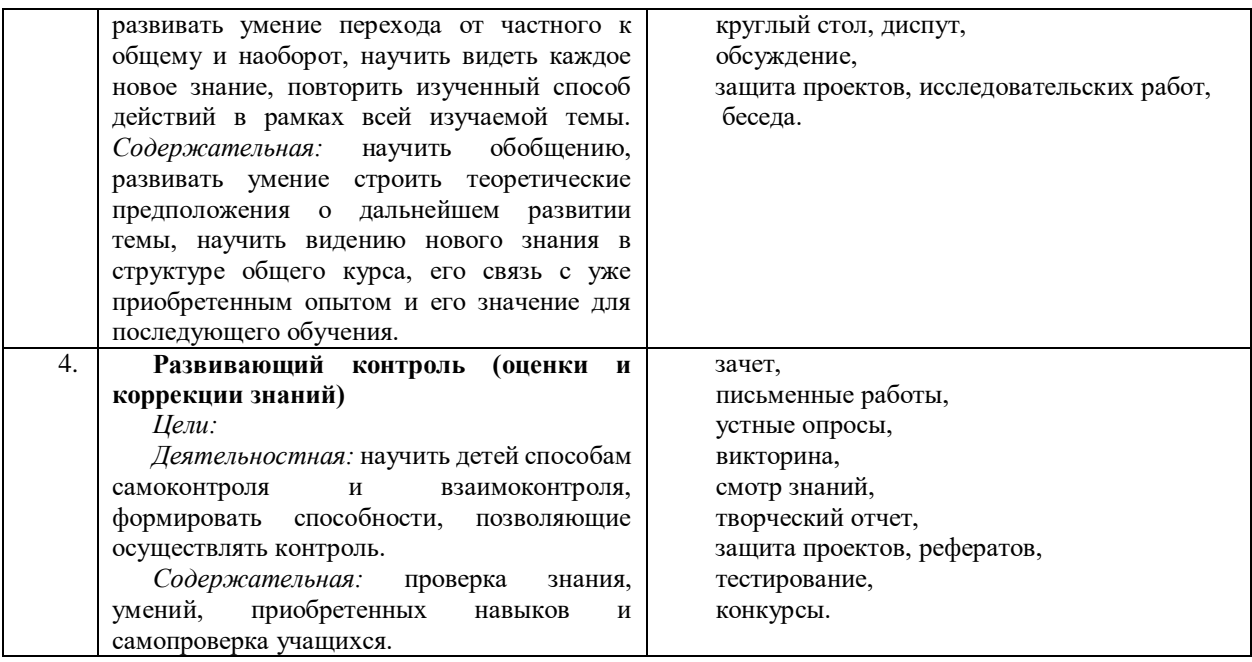

#### **2.4.4. Особенности структуры учебного занятия**

**Учебное занятие** состоит из нескольких обязательных структурных элементов: организационно-мотивационная часть, актуализация знаний по теме, информационная часть, усвоение новых знаний и способов действий, проверка понимания, практические задания с объяснением соответствующих правил, тренировочные упражнения, обобщение и систематизация знаний, анализ успешности достижения цели, рефлексия, итоговая часть.

Смена различных видов деятельности является необходимым условием работы с обучающимися. Использование игр, упражнений, активизирующих слуховые, зрительные, осязательные рецепторы, способствует углубленному восприятию детьми информации.

Применение данных методических рекомендаций, позволяет наиболее оптимально активизировать внимание детей и способствует успешному освоению детьми программы. При работе с обучающимися выделяется определённая специфика: творческий и репродуктивный вид деятельности находятся в особом соотношении друг с другом.

Более глубокому, сознательному и активному отношению к практическим занятиям помогает наглядный материал.

#### **2.4.5. Рабочая программа воспитания**

Воспитательная работа в объединении ведется согласно Программе воспитания МБУ ДО ЦТТДиЮ «Технопарк», которая является нормативно-правовой основой для организации воспитательной работы и основой для формирования модели воспитательной деятельности. Цель программы - создание условий для формирования гармонично развитой, социально-активной, творческой, нравственно и физически здоровой личности, способной на сознательный выбор жизненной позиции, а также к духовному и физическому самосовершенствованию, саморазвитию в социуме.

Практическая реализация цели и задач воспитания осуществляется в рамках направлений воспитательной работы МБУ ДО ЦТТДиЮ «Технопарк», каждое из которых представлено в соответствующих модулях воспитания: «Учебное занятие», «Гражданскопатриотическое воспитание», «Наставничество», «Воспитательная среда», «Профессиональное самоопределение», «Работа с родителями», «Профилактика и безопасность», «Организация летнего отдыха и оздоровления».

**Цель воспитания** – создание условий для личностного развития, самоопределения и социализации обучающихся, их социально-психологической поддержки, формирование личностных качеств, необходимых для жизни.

#### **Задачи воспитания:**

- создание условий для формирования гражданской идентичности, патриотизма, установок толерантного сознания;

- содействие приобретению опыта социального взаимодействия и участия в социально-значимой деятельности;

 - создание условий для формирования гражданской ответственности и культуры безопасности;

- создание условий для формирования личности, стремящейся к саморазвитию, профессиональному самоопределению и успешной самореализации в современном мире;

- создание условий для физического развития учащихся, формирования здорового образа жизни.

**Планируемые результаты реализации программы воспитания:** обучающийся должен активно включаться в общение и взаимодействие со сверстниками на принципах уважения и доброжелательности, взаимопомощи и сопереживания; проявлять положительные качества личности и управлять своими эмоциями в различных ситуациях и условиях; проявлять дисциплинированность, трудолюбие и упорство в достижении поставленных целей; оказывать помощь членам коллектива, находить с ними общий язык и общие интересы.

#### **Особенности организации воспитательного процесса:**

- ключевые совместные общие дела, через которые осуществляется интеграция воспитательных усилий педагогов;

- коллективная разработка, коллективное планирование, коллективное проведение и коллективный анализ их результатов;

- формирование социального роста обучающихся: от пассивного наблюдателя до участника, от участника до организатора, от организатора до лидера той или иной деятельности;

- конструктивное межличностное взаимодействие обучающихся разных возрастных групп, а также их социальная активность;

- ориентация на формирование, создание и активизацию ученического самоуправления, на создание детских общественных формирований, на установление в них доброжелательных и товарищеских взаимоотношений;

- формирование сообщества педагогов-наставников, создающего по отношению к обучающимся защитную, личностно развивающую, организационную, посредническую среду.

Работа с родителями (законными представителями) осуществляется в рамках следующих видов и форм деятельности:

- организация и проведение родительских собраний;

- индивидуальные встречи и консультации;

- помощь со стороны родителей в подготовке и проведении мероприятий воспитательной направленности;

- родительские группы в социальных сетях с участием педагогов, на которых обсуждаются интересующие родителей вопросы, согласуется совместная деятельность.

Для реализации программы «Компьютерная графика» разработан календарный план воспитательной работы (Приложение №3).

# **2.5. Список литературы**

#### **Нормативно-правовые документы:**

1. Конституция Российской Федерации.

2. Конвенция ООН о правах ребенка.

3. Федеральный Закон РФ от 29.12.2012 г. № 273 «Об образовании в Российской Федерации» (в редакции Федерального закона от 31.07.2020 № 304-ФЗ «О внесении изменений в Федеральный закон «Об образовании в Российской Федерации» по вопросам воспитания обучающихся»);

4. Указ Президента Российской Федерации от 21 июля 2020 г. № 474 «О национальных целях развития Российской Федерации на период до 2030 года».

5. Приказ Министерства Просвещения Российской Федерации от 09.11.2018 г. № 196 «Об утверждении порядка организации и осуществления образовательной деятельности по дополнительным общеобразовательным программам»;

6. Приказ Министерства Просвещения Российской Федерации от 30.09.2020 г. № 533 «О внесении изменений в порядок организации и осуществления образовательной деятельности по дополнительным общеобразовательным программам, утверждённый приказом Министерства Просвещения Российской Федерации от 9 ноября 2018 г. № 196»;

7. Приказ Министерства труда и социальной защиты Российской Федерации от 5 мая 2018 г. N 298 н «Об утверждении профессионального стандарта «Педагог дополнительного образования детей и взрослых».

8. Письмо Министерства просвещения РФ от 19 марта 2020 г. № ГД-39/04 «О направлении методических рекомендаций». Методические рекомендации по реализации образовательных программ начального общего, основного общего, среднего общего образования, образовательных программ среднего профессионального образования и дополнительных общеобразовательных программ с применением электронного обучения и дистанционных образовательных технологий.

9. Концепция развития дополнительного образования детей до 2030 года, Распоряжение Правительства Российской Федерации от 31 марта 2022г. № 678-р;

10. Распоряжение Правительства Российской Федерации от 29 мая 2015 года № 996-р «Стратегия развития воспитания в Российской Федерации на период до 2025 года»;

11. Приказ Министерства Просвещения России от 03.09.2019 № 467 «Об утверждении Целевой модели развития региональных систем дополнительного образования детей»

12. Приказ Министерства образования и науки РФ от 23 августа 2017 г. N 816 «Об утверждении Порядка применения организациями, осуществляющими образовательную деятельность, электронного обучения, дистанционных образовательных технологий при реализации образовательных программ».

13. Постановление Главного государственного санитарного врача Российской Федерации от 28.09.2020 г. № 28 «Об утверждении санитарных правил СП 2.4. 3648-20 «Санитарноэпидемиологические требования к организациям воспитания и обучения, отдыха и оздоровления детей и молодежи».

14. Письмо Министерства просвещения РФ от 7 мая 2020 г. № ВБ-976/04 «О реализации курсов внеурочной деятельности, программ воспитания и социализации, дополнительных общеразвивающих программ с использованием дистанционных образовательных технологий».

15. Комплексная программа развития МБУ ДО ЦТТДиЮ «Технопарк» на 2022-2024г.г.

16. Программа Воспитания МБУ ДО ЦТТДиЮ «Технопарк» на 2023-2024 учебный год.

17. Образовательная программа МБУ ДО ЦТТДиЮ «Технопарк» на 2022-2024г.г.

18. Устав МБУ ДО ЦТТДиЮ «Технопарк».

## **Литература для педагогов**

1. Залогова Л.А. Компьютерная графика. Элективный курс: Учебное пособие. – М.: БИНОМ. Лаборатория знаний, 2018.

2. Фролов М. Самоучитель. Учимся рисовать на компьютере. ЛБЗ - Бином. 2019.

3. Гринберг А.Д., Гринберг С. Цифровые изображения. - Минск, ООО Попурри, 2019.

4. Корриган Дж. Компьютерная графика. - М: Энтроп, 2017.

6. Компьютерная графика. Элективный курс: Практикум/ Л.А. Залогова. – 2-е издание – М.: БИНОМ. Лаборатория знаний, 2019.

7. Залогова Л.А. Компьютерная графика. Элективный курс: Практикум. – М.: БИНОМ. Лаборатория знаний, 2020.

8. Угринович Н. В.М. Морозов, В. Нечаев. Преподавание курса «Информатика и информационные технологии» методическое пособие, 2020.

9. Шалаева Г. П. «Учимся рисовать», АСТ «Слово» - 2019.

#### **Литература для обучающихся и родителей**

1. «Весёлая геометрия». Раскраска-книжка в стихах. Рисунки Надежды Губаревой. Издательство «ХАТБЕР-М», Москва, 2018.

2. Раскраска «Время» для самых маленьких. Издание для досуга. Составитель О.Б. Пенкина, 2021.

3. Ковтанюк Ю. С. Рисуем на компьютере в Corel Draw X3/4. 2020.

4. Развивающие задания – Озорная логика. Идея и иллюстрации - А. Копырин, для старшего дошкольного возраста. Издательство «Махаон», Москва, 2019.

5. «Игры с Бимбо» - угадай, раскрась, реши. Выпуск 1. Для самых маленьких. Издательство «Омега», Москва, 2019.

### **Электронные ресурсы**

1. http://webpractice.cm.ru

2. http://graphics.cs.msu.ru/

3. http://www.openclass.ru/pages/184433

4. http://fcior.edu.ru/

5. http://photoshop.demiart.ru/gfx\_01.shtml

6. <http://school-collection.edu.ru/>

7. http://metodist.lbz.ru/authors/informatika/2/files/tsor\_semakin.zip

8. http://school-collection.edu.ru

# **ОЦЕНОЧНЫЙ МАТЕРИАЛ Первичная аттестация**

- 1. Графический редактор это
	- а. устройство для создания и редактирования рисунков
	- б. устройство для печати рисунков на бумаге
	- в. программа для создания и редактирования текстовых документов
	- г. программа для создания и редактирования рисунков +
- 2. Что называют компьютерной графикой?
- 3. Какие виды компьютерной графики вы знаете?
- 4. Где может применяться компьютерная графика?
- 5. Используя программу 3D Paint создать изображение Мышек.

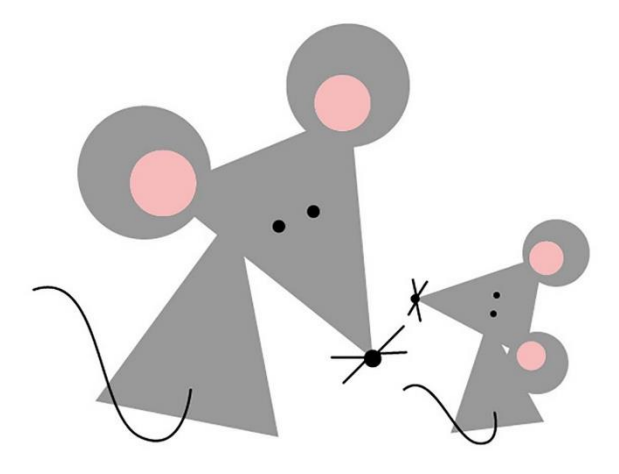

6. Создать изображение в графическом редакторе 3D Paint, используя операцию копирования.

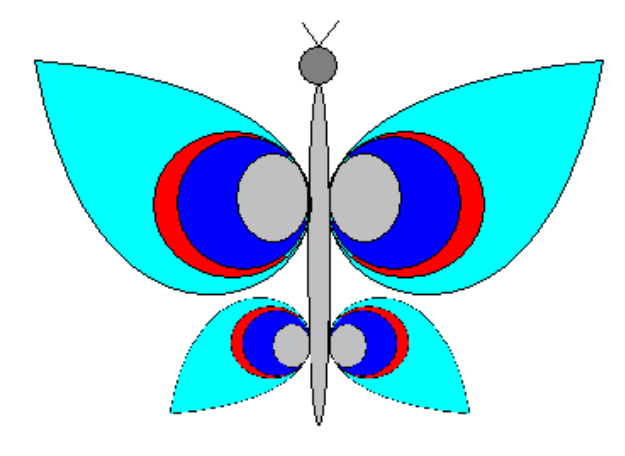

7.Набрать стихотворение. Говорила мышка мышке: — До чего люблю я книжки! Не могу я их прочесть, Но зато могу их съесть. Автор: Маршак С.

#### **Промежуточная аттестация ТЕСТ**

# **1. Что такое процессор?**

А) Устройство для печати информации на бумаге.

Б) Устройство для обработки информации.

В) Устройство для ввода информации.

Г) Устройство для хранения информации.

# **2. Что такое клавиатура?**

А) Устройство для печати информации на бумаге.

Б) Устройство для хранения информации.

В) Устройство для обработки информации.

Г) Устройство для ввода информации.

# **3. Что можно отнести к устройствам ввода информации**

- А) Мышь клавиатуру экраны
- Б) Клавиатуру принтер колонки
- В) Сканер клавиатура мышь +
- Г) Колонки сканер клавиатура

# **4. Выберете устройства являющееся устройством вывода**

А) Принтер +

Б) Сканер

- В) Дисплей монитора +
- Г) Клавиатура
- Д) Мышь

Е) Колонки +

# **5. Что такое окно?**

А) Программа, в которой работает человек.

Б) Картинка на экране монитора.

В) Значок на экране монитора.

Г) Область экрана, в которой происходит работа с программой.

# **6. Недостатки трёх мерной графики**

А) Малый размер сохранённого файла

Б) Не возможность посмотреть объект на экране только при распечатывании

В) Необходимость значительных ресурсов на ПК для работы с данной графикой в программах +

# **7. Графическим объектом НЕ является**

А) чертёж

Б) текст письма +

- В) рисунок
- Г) схема

# **Практическое задание.**

Работа в программе 3D Paint. Создайте рисунок по образцу.

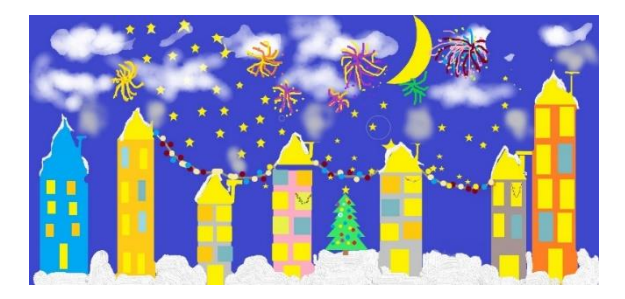

## **Итоговая аттестация**

# **Практическая работа.**

Работа в программе 3D Paint. Создайте «Фруктовый портрет» **Задание:**

Мы с вами ребята находимся в летнем оздоровительном лагере. Командир отряда оповестил, что после обеда будет проводиться конкурс на лучшую куклу. А победителям будет вручен очень интересный приз. Как быть – мы дежурим на кухне и ничего кроме продуктов и их остатков у нас нет. Было решено мастерить из того, что под руками:

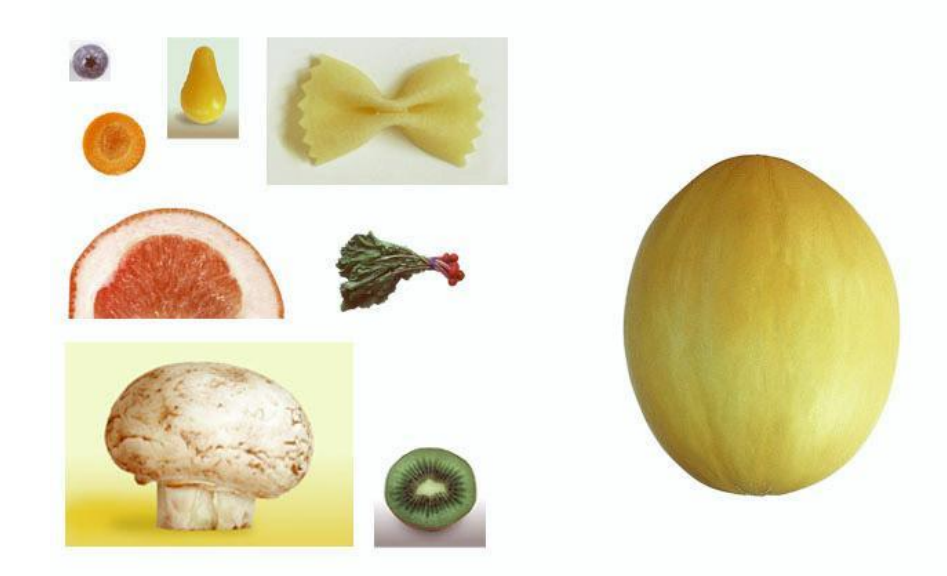

Однако, прежде всего необходимо научиться пользоваться специальными инструментами. Поэкспериментируйте с разными инструментами. Какие инструменты будем использовать для работы? Каким образом их можно применять?

**Вариант выполнения задания:**

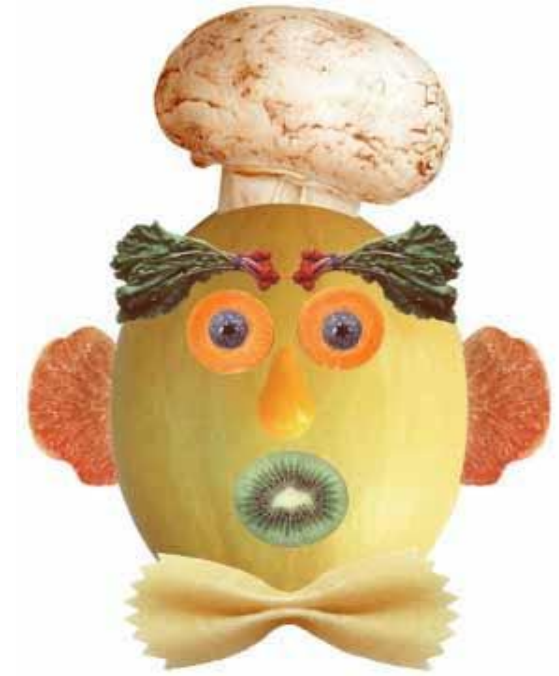

# **Календарный учебный график реализации дополнительной общеобразовательной общеразвивающей программы «Основы компьютерной графики», 2023-2024 учебный год**

- 1. Объединение «Основы компьютерной графики»
- 2. Возраст обучающихся 6-10 лет
- 3. Количество часов в неделю 20
- 4. Педагог дополнительного образования Йылмаз А.Б.
- 5. Составлен на основе Приказа МоиН РФ от 9 ноября 2018г. № 196 «Об утверждении порядка организации и осуществления образовательной деятельности по дополнительным общеобразовательным программам», Устава МБУ ДО ЦТТДиЮ «Технопарк», Образовательной программы МБУ ДО ЦТТДиЮ «Технопарк» на 2022-2024г.г., комплексной программы развития МБУ ДО ЦТТДиЮ «Технопарк» на 2022-2024г.г. Методическая литература:
	- 1. Залогова Л.А. Компьютерная графика. Элективный курс: Учебное пособие. М.: БИНОМ. Лаборатория знаний, 2019.
	- 2. Фролов М. Самоучитель. Учимся рисовать на компьютере. ЛБЗ Бином. 2018.
	- 3. Гринберг А.Д., Гринберг С. Цифровые изображения. Минск, ООО Попурри, 2019.
	- 4. Корриган Дж. Компьютерная графика. М: Энтроп, 2018.
	- 5. Компьютерная графика. Элективный курс: Практикум/ Л.А.Залогова. 2—е издание М.: БИНОМ. Лаборатория знаний, 2020.
	- 6. Залогова Л.А. Компьютерная графика. Элективный курс: Практикум. М.: БИНОМ. Лаборатория знаний, 2019.7.
- 6. Календарный учебный график составила: педагог дополнительного образования Йылмаз А.Б.

Календарный учебный график. Группа  $\bot$ , год обучения  $\bot$ 

| $N_2$          | Дата по | Дата     | Время       | Форма        | Кол-во         | Тема занятия                          | Место      | Форма    |
|----------------|---------|----------|-------------|--------------|----------------|---------------------------------------|------------|----------|
|                | плану   | фактичес | проведения  | проведения   | часов          |                                       | проведения | контроля |
|                |         | КИ       | занятия     | занятия      |                |                                       |            |          |
|                | 04.09   |          | Понедельник | Фронтальная  |                | Вводное занятие. Инструктаж по        | Технопарк, | Опрос    |
|                |         |          | 09.45-10.15 | беседа.      | $\overline{2}$ | технике безопасности. Обзор           | каб. №204  |          |
|                |         |          | 10.20-10.50 |              |                | программы 3D Paint.                   |            |          |
|                |         |          |             |              | 10             | Знакомство с графическим              |            |          |
|                |         |          |             |              |                | редактором 3DPaint.                   |            |          |
| $\overline{2}$ | 11.09   |          | 09.45-10.15 | Фронтальная  | $\overline{2}$ | Алгоритм запуска графического         | Технопарк, | Выставка |
|                |         |          | 10.20-10.50 | беседа.      |                | редактора 3DPaint                     | каб. №204  |          |
| $\overline{3}$ | 18.09   |          | 09.45-10.15 | Фронтальная  | $\overline{2}$ | Создание, сохранение нового           | Технопарк, | Выставка |
|                |         |          | 10.20-10.50 | беседа.      |                | изображения. Особенности меню.        | каб. №204  |          |
| 4              | 25.09   |          | 09.45-10.15 | Практическая | $\overline{2}$ |                                       | Технопарк, | Выставка |
|                |         |          | 10.20-10.50 | работа       |                | Организация панели инструментов.      | каб. №204  |          |
| 5              | 2.10    |          | 09.45-10.15 | Практическая | $\overline{2}$ | Панель свойств. Палитра цветов.       | Технопарк, | Выставка |
|                |         |          | 10.20-10.50 | работа       |                |                                       | каб. №204  |          |
| 6              | 9.10    |          | 09.45-10.15 | Практическая | 2              | Создание изображения на заданную      | Технопарк, | Выставка |
|                |         |          | 10.20-10.50 | работа       |                | тему.                                 | каб. №204  |          |
|                |         |          |             |              | 12             | Панель инструментов и основные        |            |          |
|                |         |          |             |              |                | приемы работы в графическом           |            |          |
|                |         |          |             |              |                | редакторе 3DPaint.                    |            |          |
| $\tau$         | 16.10   |          | 09.45-10.15 | Практическая | $\overline{2}$ | Работа с панелью инструментов.        | Технопарк, | Защита   |
|                |         |          | 10.20-10.50 | работа       |                | Маркер. Ластик.                       | каб. №204  | проекта  |
| 8              | 23.10   |          | 09.45-10.15 | Практическая | $\overline{2}$ | Работа с панелью инструментов. Кисти. | Технопарк, | Защита   |
|                |         |          | 10.20-10.50 | работа       |                | Масляная кисть. Акварельная кисть.    | каб. №204  | проекта  |
| 9              | 30.10   |          | 09.45-10.15 | Практическая | $\overline{2}$ | Работа с панелью инструментов. Перо.  | Технопарк, | Защита   |
|                |         |          | 10.20-10.50 | работа       |                | Пиксельное перо. Карандаш. Пастель.   | каб. №204  | проекта  |
| 10             | 13.10   |          | 09.45-10.15 | Практическая | 2              | Работа с панелью инструментов.        | Технопарк, | Защита   |
|                |         |          | 10.20-10.50 | работа       |                | Аэрограф. Заливка.                    | каб. №204  | проекта  |

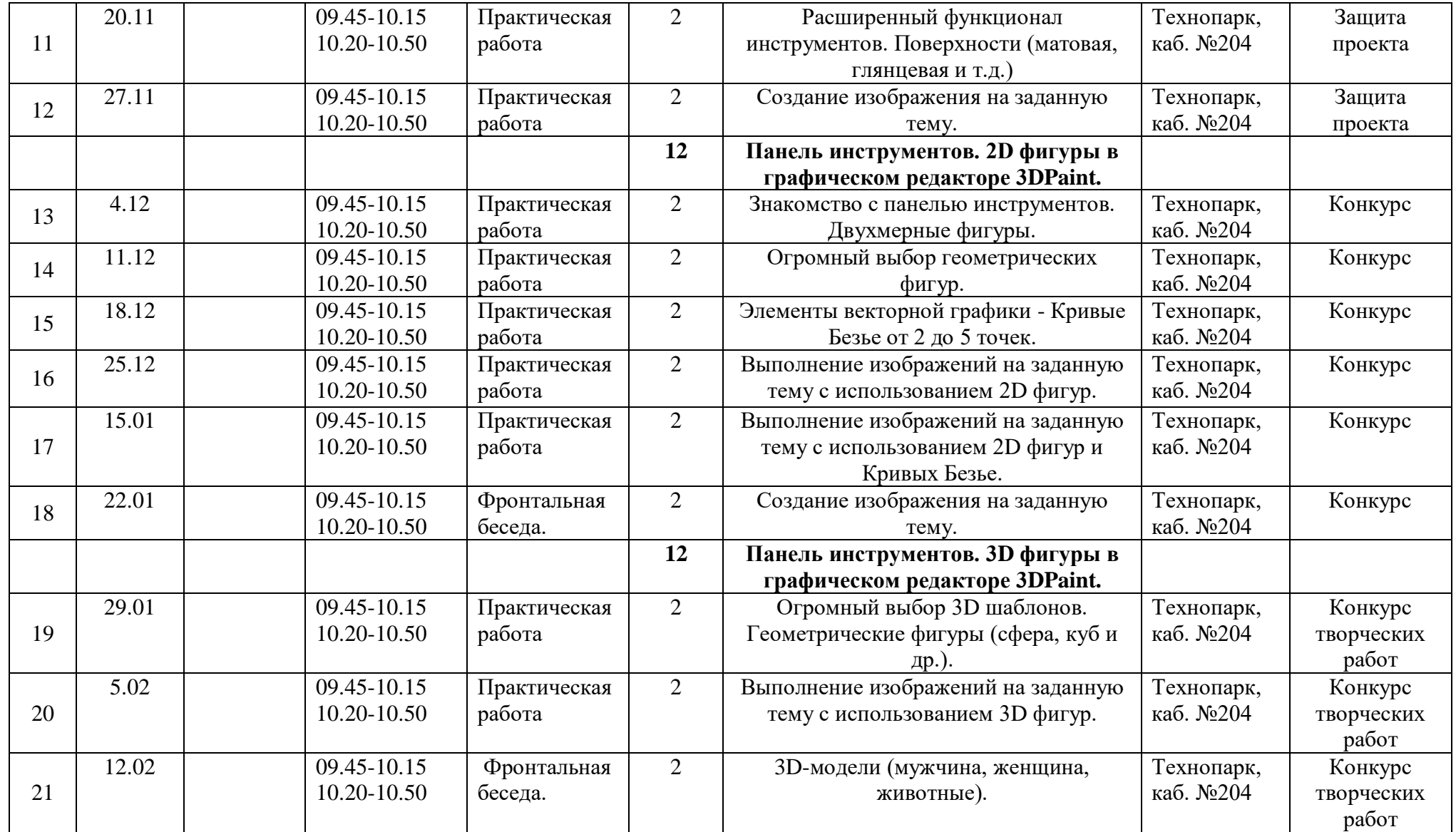

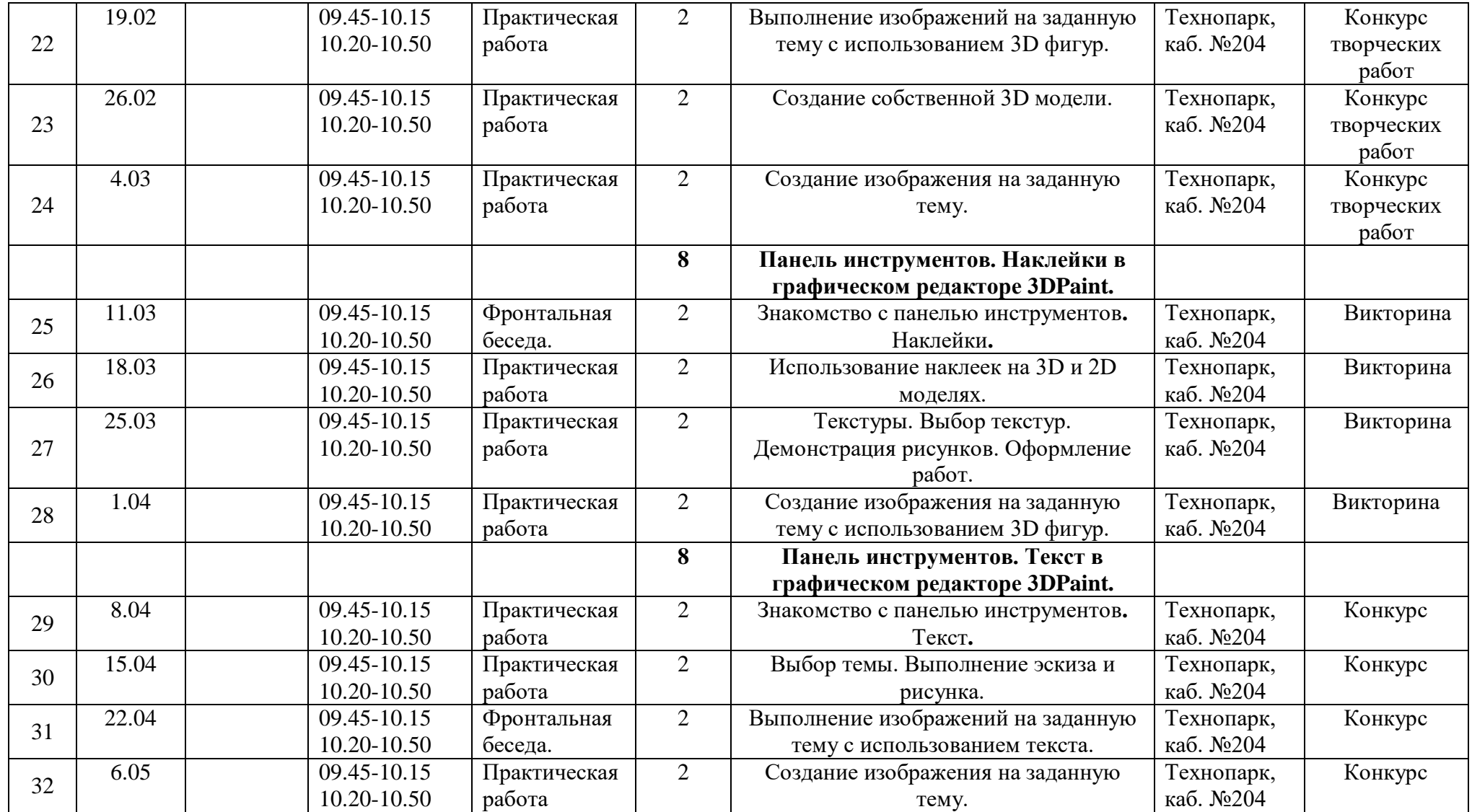

![](_page_27_Picture_177.jpeg)

![](_page_28_Picture_438.jpeg)

![](_page_28_Picture_439.jpeg)

![](_page_29_Picture_592.jpeg)

![](_page_30_Picture_571.jpeg)

![](_page_31_Picture_177.jpeg)

Календарный учебный график. Группа  $\overline{3}$ , год обучения  $\overline{1}$ 

| $N_2$          | Дата по | Дата     | Время       | Форма        | Кол-во         | Тема занятия                          | Место      | Форма    |
|----------------|---------|----------|-------------|--------------|----------------|---------------------------------------|------------|----------|
|                | плану   | фактичес | проведения  | проведения   | часов          |                                       | проведения | контроля |
|                |         | КИ       | занятия     | занятия      |                |                                       |            |          |
|                | 5.09    |          | Вторник     | Фронтальная  |                | Вводное занятие. Инструктаж по        | Технопарк, | Опрос    |
|                |         |          | 16.30-17.00 | беседа.      | $\overline{2}$ | технике безопасности. Обзор           | каб. №204  |          |
|                |         |          | 17.05-17.35 |              |                | программы 3D Paint.                   |            |          |
|                |         |          |             |              | 10             | Знакомство с графическим              |            |          |
|                |         |          |             |              |                | редактором 3DPaint.                   |            |          |
| $\overline{2}$ | 12.09   |          | 16.30-17.00 | Фронтальная  | $\overline{2}$ | Алгоритм запуска графического         | Технопарк, | Выставка |
|                |         |          | 17.05-17.35 | беседа.      |                | редактора 3DPaint                     | каб. №204  |          |
| $\overline{3}$ | 19.09   |          | 16.30-17.00 | Фронтальная  | $\overline{2}$ | Создание, сохранение нового           | Технопарк, | Выставка |
|                |         |          | 17.05-17.35 | беседа.      |                | изображения. Особенности меню.        | каб. №204  |          |
| 4              | 26.09   |          | 16.30-17.00 | Практическая | $\overline{2}$ |                                       | Технопарк, | Выставка |
|                |         |          | 17.05-17.35 | работа       |                | Организация панели инструментов.      | каб. №204  |          |
| 5              | 3.10    |          | 16.30-17.00 | Практическая | $\overline{2}$ | Панель свойств. Палитра цветов.       | Технопарк, | Выставка |
|                |         |          | 17.05-17.35 | работа       |                |                                       | каб. №204  |          |
| 6              | 10.10   |          | 16.30-17.00 | Практическая | 2              | Создание изображения на заданную      | Технопарк, | Выставка |
|                |         |          | 17.05-17.35 | работа       |                | тему.                                 | каб. №204  |          |
|                |         |          |             |              | 12             | Панель инструментов и основные        |            |          |
|                |         |          |             |              |                | приемы работы в графическом           |            |          |
|                |         |          |             |              |                | редакторе 3DPaint.                    |            |          |
| $\tau$         | 17.10   |          | 16.30-17.00 | Практическая | $\overline{2}$ | Работа с панелью инструментов.        | Технопарк, | Защита   |
|                |         |          | 17.05-17.35 | работа       |                | Маркер. Ластик.                       | каб. №204  | проекта  |
| 8              | 24.10   |          | 16.30-17.00 | Практическая | $\overline{2}$ | Работа с панелью инструментов. Кисти. | Технопарк, | Зашита   |
|                |         |          | 17.05-17.35 | работа       |                | Масляная кисть. Акварельная кисть.    | каб. №204  | проекта  |
| 9              | 31.10   |          | 16.30-17.00 | Практическая | $\overline{2}$ | Работа с панелью инструментов. Перо.  | Технопарк, | Защита   |
|                |         |          | 17.05-17.35 | работа       |                | Пиксельное перо. Карандаш. Пастель.   | каб. №204  | проекта  |
| 10             | 7.11    |          | 16.30-17.00 | Практическая | $\overline{2}$ | Работа с панелью инструментов.        | Технопарк, | Защита   |
|                |         |          | 17.05-17.35 | работа       |                | Аэрограф. Заливка.                    | каб. №204  | проекта  |

![](_page_33_Picture_526.jpeg)

![](_page_34_Picture_507.jpeg)

![](_page_35_Picture_177.jpeg)

![](_page_36_Picture_437.jpeg)

![](_page_36_Picture_438.jpeg)

![](_page_37_Picture_592.jpeg)

![](_page_38_Picture_571.jpeg)

![](_page_39_Picture_177.jpeg)

Календарный учебный график. Группа  $\overline{5}$ , год обучения  $\overline{1}$ 

| $N_2$          | Дата по | Дата     | Время       | Форма        | Кол-во           | Тема занятия                          | Место      | Форма    |
|----------------|---------|----------|-------------|--------------|------------------|---------------------------------------|------------|----------|
|                | плану   | фактичес | проведения  | проведения   | часов            |                                       | проведения | контроля |
|                |         | КИ       | занятия     | занятия      |                  |                                       |            |          |
| 1              | 7.09    |          | Четверг     | Фронтальная  |                  | Вводное занятие. Инструктаж по        | Технопарк, | Опрос    |
|                |         |          | 10.00-10.30 | беседа.      | $\boldsymbol{2}$ | технике безопасности. Обзор           | каб. №204  |          |
|                |         |          | 10.35-11.05 |              |                  | программы 3D Paint.                   |            |          |
|                |         |          |             |              | 10               | Знакомство с графическим              |            |          |
|                |         |          |             |              |                  | редактором 3DPaint.                   |            |          |
| $\overline{2}$ | 14.09   |          | 10.00-10.30 | Фронтальная  | $\overline{2}$   | Алгоритм запуска графического         | Технопарк, | Выставка |
|                |         |          | 10.35-11.05 | беседа.      |                  | редактора 3DPaint                     | каб. №204  |          |
| 3              | 21.09   |          | 10.00-10.30 | Фронтальная  | $\overline{2}$   | Создание, сохранение нового           | Технопарк, | Выставка |
|                |         |          | 10.35-11.05 | беседа.      |                  | изображения. Особенности меню.        | каб. №204  |          |
| $\overline{4}$ | 28.09   |          | 10.00-10.30 | Практическая | $\overline{2}$   |                                       | Технопарк, | Выставка |
|                |         |          | 10.35-11.05 | работа       |                  | Организация панели инструментов.      | каб. №204  |          |
| 5              | 5.10    |          | 10.00-10.30 | Практическая | $\overline{2}$   | Панель свойств. Палитра цветов.       | Технопарк, | Выставка |
|                |         |          | 10.35-11.05 | работа       |                  |                                       | каб. №204  |          |
| 6              | 12.10   |          | 10.00-10.30 | Практическая | 2                | Создание изображения<br>на заданную   | Технопарк, | Выставка |
|                |         |          | 10.35-11.05 | работа       |                  | тему.                                 | каб. №204  |          |
|                |         |          |             |              | 12               | Панель инструментов и основные        |            |          |
|                |         |          |             |              |                  | приемы работы в графическом           |            |          |
|                |         |          |             |              |                  | редакторе 3DPaint.                    |            |          |
| $\tau$         | 19.10   |          | 10.00-10.30 | Практическая | 2                | Работа с панелью инструментов.        | Технопарк, | Защита   |
|                |         |          | 10.35-11.05 | работа       |                  | Маркер. Ластик.                       | каб. №204  | проекта  |
| 8              | 26.10   |          | 10.00-10.30 | Практическая | $\overline{2}$   | Работа с панелью инструментов. Кисти. | Технопарк, | Защита   |
|                |         |          | 10.35-11.05 | работа       |                  | Масляная кисть. Акварельная кисть.    | каб. №204  | проекта  |
| 9              | 2.11    |          | 10.00-10.30 | Практическая | $\overline{2}$   | Работа с панелью инструментов. Перо.  | Технопарк, | Защита   |
|                |         |          | 10.35-11.05 | работа       |                  | Пиксельное перо. Карандаш. Пастель.   | каб. №204  | проекта  |
| 10             | 9.11    |          | 10.00-10.30 | Практическая | 2                | Работа с панелью инструментов.        | Технопарк, | Защита   |
|                |         |          | 10.35-11.05 | работа       |                  | Аэрограф. Заливка.                    | каб. №204  | проекта  |

![](_page_41_Picture_526.jpeg)

![](_page_42_Picture_505.jpeg)

![](_page_43_Picture_177.jpeg)

![](_page_44_Picture_440.jpeg)

![](_page_44_Picture_441.jpeg)

![](_page_45_Picture_403.jpeg)

![](_page_46_Picture_494.jpeg)

![](_page_47_Picture_513.jpeg)

![](_page_48_Picture_555.jpeg)

![](_page_49_Picture_563.jpeg)

![](_page_50_Picture_323.jpeg)

# Календарный учебный график. Группа  $\overline{1}$ , год обучения  $\overline{1}$

![](_page_51_Picture_444.jpeg)

![](_page_52_Picture_403.jpeg)

![](_page_53_Picture_494.jpeg)

![](_page_54_Picture_513.jpeg)

![](_page_55_Picture_555.jpeg)

![](_page_56_Picture_563.jpeg)

![](_page_57_Picture_323.jpeg)

Календарный учебный график. Группа  $\underline{8}$ , год обучения  $\underline{1}$ 

| $N_2$          | Дата по | Дата     | Время       | Форма        | Кол-во           | Тема занятия                          | Место      | Форма    |
|----------------|---------|----------|-------------|--------------|------------------|---------------------------------------|------------|----------|
|                | плану   | фактичес | проведения  | проведения   | часов            |                                       | проведения | контроля |
|                |         | КИ       | занятия     | занятия      |                  |                                       |            |          |
| 1              | 1.09    |          | Пятница     | Фронтальная  |                  | Вводное занятие. Инструктаж по        | Технопарк, | Опрос    |
|                |         |          | 15.00-15.45 | беседа.      | $\boldsymbol{2}$ | технике безопасности. Обзор           | каб. №204  |          |
|                |         |          | 15.50-16.35 |              |                  | программы 3D Paint.                   |            |          |
|                |         |          |             |              | 10               | Знакомство с графическим              |            |          |
|                |         |          |             |              |                  | редактором 3DPaint.                   |            |          |
| $\overline{2}$ | 8.09    |          | 15.00-15.45 | Фронтальная  | $\overline{2}$   | Алгоритм запуска графического         | Технопарк, | Выставка |
|                |         |          | 15.50-16.35 | беседа.      |                  | редактора 3DPaint                     | каб. №204  |          |
| 3              | 15.09   |          | 15.00-15.45 | Фронтальная  | $\overline{2}$   | Создание, сохранение нового           | Технопарк, | Выставка |
|                |         |          | 15.50-16.35 | беседа.      |                  | изображения. Особенности меню.        | каб. №204  |          |
| $\overline{4}$ | 22.09   |          | 15.00-15.45 | Практическая | $\overline{2}$   |                                       | Технопарк, | Выставка |
|                |         |          | 15.50-16.35 | работа       |                  | Организация панели инструментов.      | каб. №204  |          |
| 5              | 29.09   |          | 15.00-15.45 | Практическая | $\overline{2}$   | Панель свойств. Палитра цветов.       | Технопарк, | Выставка |
|                |         |          | 15.50-16.35 | работа       |                  |                                       | каб. №204  |          |
| 6              | 6.10    |          | 15.00-15.45 | Практическая | 2                | Создание изображения<br>на заданную   | Технопарк, | Выставка |
|                |         |          | 15.50-16.35 | работа       |                  | тему.                                 | каб. №204  |          |
|                |         |          |             |              | 12               | Панель инструментов и основные        |            |          |
|                |         |          |             |              |                  | приемы работы в графическом           |            |          |
|                |         |          |             |              |                  | редакторе 3DPaint.                    |            |          |
| $\tau$         | 13.10   |          | 15.00-15.45 | Практическая | 2                | Работа с панелью инструментов.        | Технопарк, | Защита   |
|                |         |          | 15.50-16.35 | работа       |                  | Маркер. Ластик.                       | каб. №204  | проекта  |
| 8              | 20.10   |          | 15.00-15.45 | Практическая | $\overline{2}$   | Работа с панелью инструментов. Кисти. | Технопарк, | Защита   |
|                |         |          | 15.50-16.35 | работа       |                  | Масляная кисть. Акварельная кисть.    | каб. №204  | проекта  |
| 9              | 27.10   |          | 15.00-15.45 | Практическая | $\overline{2}$   | Работа с панелью инструментов. Перо.  | Технопарк, | Защита   |
|                |         |          | 15.50-16.35 | работа       |                  | Пиксельное перо. Карандаш. Пастель.   | каб. №204  | проекта  |
| 10             | 3.11    |          | 15.00-15.45 | Практическая | 2                | Работа с панелью инструментов.        | Технопарк, | Защита   |
|                |         |          | 15.50-16.35 | работа       |                  | Аэрограф. Заливка.                    | каб. №204  | проекта  |

![](_page_59_Picture_526.jpeg)

![](_page_60_Picture_507.jpeg)

![](_page_61_Picture_179.jpeg)

![](_page_62_Picture_217.jpeg)

# **Календарный план воспитательной работы на 2023-2024 учебный год**

![](_page_63_Picture_163.jpeg)

# **Сведения о результативности дополнительной общеобразовательной общеразвивающей программы**

# **2021-2022 учебный год Городские конкурсы**

- 1. Городской конкурс детского творчества «Самый родной на земле и любимый, Башкортостан – мой край неповторимый», посвященный Дню Республики Башкортостан (Сентябрь, 2021, благодарственное письмо педагогу, обучающийся – 1 место);
- 2. VI городской чемпионат по техническому творчеству для детей дошкольного возраста (Сентябрь, 2021, организатор, обучающийся – 1 место);
- 3. Городской дистанционный конкурс «В единстве сила России!», посвященный Дню народного единства (Ноябрь, 2021, обучающийся - 2 место);
- 4. Городской тур регионального этапа Всероссийского конкурса экологических рисунков (Декабрь, 2021, обучающиеся – 1 место (2 чел.), 3 место);
- 5. VI городской чемпионат по техническому творчеству для обучающихся 1 4 классов (Январь, 2022, обучающийся – 1 место);
- 6. Городской дистанционный конкурс рисунков «Рисую сказки А.С. Пушкина», посвященного Дню памяти А.С. Пушкина (Февраль, 2022, обучающийся – 1 место);
- 7. Городской конкурс детского творчества «Талант с колыбели» (Февраль-март 2022, обучающийся – 2 место, участие);
- 8. Городской дистанционный экологический конкурс «Природа вечный источник красоты» (Март, 2022, обучающийся – 1 место);
- 9. Городской конкурс детского творчества «Путь к звездам!», посвященный Дню Космонавтики (Март-апрель, 2022, обучающийся – 3 место);
- 10. Городской конкурс графических рисунков и открыток «Космос глазами детей», посвященного Дню космонавтики (Апрель, 2022, организатор, обучающиеся – 1 место (3 чел.), 2 место);
- 11. XV научно-практическая конференция обучающихся «Взгляд в будущее» МБУ ДО ЦТТДиЮ «Технопарк» (Апрель, 2022, обучающийся – 2 место);
- 12. Городской творческий конкурс «Береги свою планету!», посвященного Международному дню Земли (Апрель, 2022, организатор, обучающийся – 1 место, 2 место);
- 13. V городской чемпионат по техническому творчеству для обучающихся 5 11 классов (Апрель, 2022, организатор, обучающийся – 1 место, 2 место);
- 14. Городской конкурс творческих работ «Весна улыбкой мир согреет», посвященный Празднику Весны и Труда (Апрель, 2022, обучающиеся – 1 место, 3 место);
- 15. Городской фотоконкурс «Этот мир мы дарим детям!», посвященный Дню защиты детей (Июнь, 2022, обучающиеся – 1 место, 2 место);

## **Межрегиональные конкурсы**

16. Открытый межрегиональный дистанционный детский творческий конкурс «В гостях у Пушкина», посвященный Дню рождения А.С. Пушкина. г. Чайковский (Май-июнь, 2022, обучающийся – 2 место);

# **Международные конкурсы**

17. Международный творческий конкурс на самую волшебную снежинку «Хрустальные узоры – 2022» (Февраль, 2022, благ. письмо педагогу, обучающиеся – 1 место (3 чел.);

# **2022-2023 учебный год**

# **Городские конкурсы**

1. VII городской чемпионат по техническому творчеству для детей дошкольного возраста (Сентябрь, 2022, обучающийся – 1 место);

- 2. Городской творческий конкурс плакатов «Новое поколение», посвященный Всемирному Дню интернета (Октябрь-ноябрь, 2022, обучающийся – 2 место);
- 3. Городской дистанционный конкурс рисунков «Человек. Вселенная. Космос» (Ноябрь 2022, обучающийся – 1 место);
- 4. Городской дистанционный конкурс графических открыток «Мир, полный доброты», посвященный Международному Дню инвалидов (Ноябрь-декабрь, 2022, обучающийся  $-1$  место);
- 5. Городской онлайн-конкурс детского творчества «Новогодний Вернисаж» (Декабрь, 2022, 1 место, 2 место);
- 6. VII городской чемпионат по техническому творчеству для обучающихся 1 4 классов (Январь, 2023, 1 место);
- 7. Очный городской конкурс рисунков «Солнце на ладошке», посвящённый Международному Дню детской книги (Апрель, 2023, 1 место (2 обучающихся);
- 8. VI городской чемпионат по техническому творчеству для обучающихся 5 11 классов (Апрель, 2023, 1 место);
- 9. Городской творческий конкурс «Открытка Победы», посвященный 78-й годовщины Победы в Великой Отечественной войне 1941-1945 годов (Май, 2023, 1 место, 2 место);

# **Республиканские конкурсы**

- 10. Республиканский конкурс сценических образов «Новогодняя сказка в зимнем лесу «Следуя за новогодним кроликом» (Декабрь-январь, 2023, участие);
- 11. Республиканский конкурс рисунков «Космос глазами детей», посвященный Всемирному дню авиации и космонавтики книги (Апрель, 2023, 2 место);

#### **Межрегиональные конкурсы**

- 12. Открытый межрегиональный дистанционный детский творческий конкурс «Осеннее вдохновение» (Сентябрь-ноябрь 2022, обучающийся – 2 место);
- 13. Открытый межрегиональный дистанционный детский творческий конкурс «Наследники Победы», посвященный 78-летию Победы советского народа в Великой Отечественной войне 1941-1945 г.г. (Март-май, 2023, 2 место);

#### **Всероссийские конкурсы**

- 14. VII Всероссийский дистанционный творческий конкурс, посвященный празднованию Дня Победы «Вечная слава Героям» (Апрель-май, 2023, благ.письмо педагогу, 1 место (2 обучающихся);
- 15. Всероссийский дистанционный конкурс рисунков «Безопасные дороги глазами ребёнка», в рамках федерального партийного проекта «Безопасные дороги» (Сентябрьоктябрь 2022, обучающиеся – 2 место, участие);

# **Международные конкурсы**

16. VIII Международный дистанционный конкурс декоративно-прикладного творчества и изобразительного искусства «Волшебный Новый год 2023» (Январь, 2023, 1 место);

# **2023-2024 учебный год**

## **Городские конкурсы**

- 1. Городской конкурс графических открыток «С юбилеем, любимый город!», посвященный 60-летию г. Нефтекамск (Сентябрь, 2023, 1 место);
- 2. Городской конкурс рисунков «Башкортостан глазами детей», посвящённый Дню Республики (Сентябрь-октябрь, 2023, 1 место);
- 3. VII городской чемпионат по техническому творчеству для обучающихся 5 11 классов (Октябрь, 2023, 1 место);
- 4. VII городской чемпионат по техническому творчеству для обучающихся 1 4 классов (Январь, 2024, 1 место).